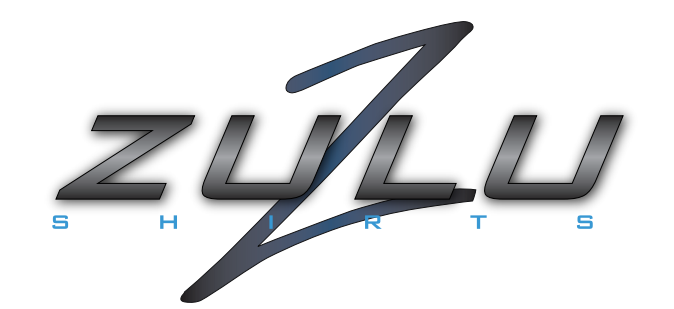

Platzieren Sie Ihre Grafiken so wie gewünscht auf dem Shirt und passen Sie die Farbe des Shirts an.

So können Sie feststellen ob die Gestaltung so wie gewünscht in Ordnung ist oder ob noch etwas geändert werden muss.

Diese Vorlage können Sie uns für eine Bestellung oder einen Kostenvoranschlag zuschicken.

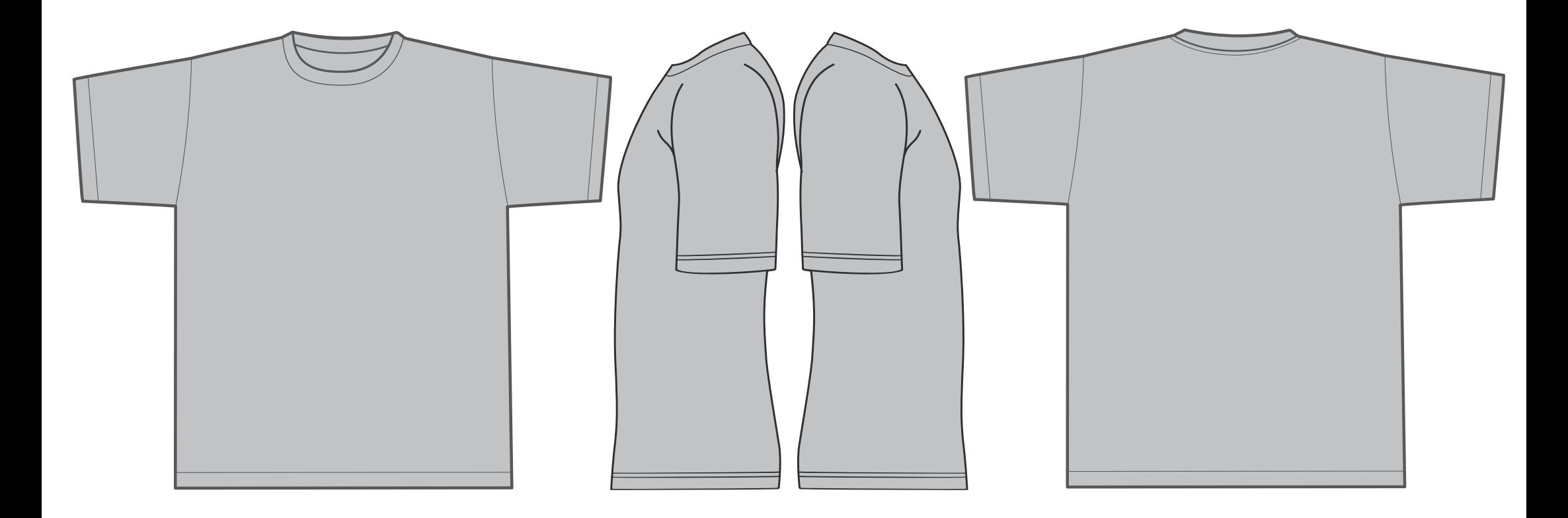

Die Vorlagen und Grafiken sind nicht maßstabsgetreu, daher können wir anhand dieser Vorschau keine genauen Druckgrößen berechnen, bedenken Sie das bitte.

Zulu Shirts Sölder Straße 32 Tel:  $+49$  (0)2301 946 960 E-Mail: info@zulu-shirts.de Fax:  $+49(0)2301946961$  Web: www.zulu-shirts.de 59439 Holzwickede